Министерство образования и молодежной политики Свердловской области

государственное автономное профессиональное образовательное учреждение Свердловской области «Ирбитский мотоциклетный техникум» (ГАПОУ СО «ИМТ»)

 $\sigma$  There  $\mu_{\text{max}}$   $\mu_{\text{max}}$  $T_{\text{m}^2 \times \text{m}^2 \times \text{m}^2}^{\text{R} \times \text{m} \times \text{m} \times \text{m} \times \text{m}}$ C.A. Катцина «Ирбитский  $M \sim 2020$  г мотопиклетный техникум» NIFI  $\frac{M_{H}}{M_{H}}$  6611001432

## ПРОГРАММА ПОДГОТОВКИ СПЕЦИАЛИСТОВ СРЕДНЕГО ЗВЕНА ПО СПЕЦИАЛЬНОСТИ СРЕДНЕГО ПРОФЕССИОНАЛЬНОГО ОБРАЗОВАНИЯ 15.02.08 Технология машиностроения

# РАБОЧАЯ ПРОГРАММА ДИСЦИПЛИНЫ

# ОП.11 ИНФОРМАЦИОННЫЕ ТЕХНОЛОГИИ В ПРОФЕССИОНАЛЬНОЙ ДЕЯТЕЛЬНОСТИ

#### **PACCMOTPEHO**

На заседании цикловой комиссии<br>-специальности цикловой комиссией специальности 15.02.08 Технология машиностроения Протокол № 14 от «28» апреля 2020г.<br>Председатель *Лее*  $\sqrt{C}$ л.В.Лаптева  $\mathcal{L}$ 

#### СОГЛАСОВАНО

Заместитель директора по учебно-метолической работе ГАПОУ СО «ИМТ»

 $E.C$  Прокопьев

 $\alpha$ /0  $\alpha$  and the 2020 r.

## РАБОЧАЯ ПРОГРАММА ДИСЦИПЛИНЫ ОП.11 ИНФОРМАЦИОННЫЕ ТЕХНОЛОГИИ В ПРОФЕССИОНАЛЬНОЙ ДЕЯТЕЛЬНОСТИ для специальности среднего профессионального образования 15.02.08 Технология машиностроения

Разработчик: Н.В. Сидорова, преподаватель ГАПОУ СО « ИМТ»

Рецензент: Е.С. Прокопьев, заместитель директора по учебно методической работе ГАПОУ СО « ИМТ»

Рабочая программа разработана на основе федерального государственного образовательного стандарта по специальности 15.02.08 Технология машиностроения*,* утвержденного приказом Министерства образования и науки Российской Федерации от 18 апреля 2014 г. № 350 и профессионального стандарта 40.031 СПЕЦИАЛИСТ ПО ТЕХНОЛОГИЯМ МЕХАНООБРАБАТЫВАЮЩЕГО ПРОИЗВОДСТВА В МАШИНОСТРОЕНИИ, утвержденного приказам Министерства труда и социальной защиты Российской Федерации от 13 марта 2017 г. N 274н.

В рабочей программе раскрывается содержание дисциплины, указываются тематика практических занятий*,* виды самостоятельных работ, формы и методы текущего контроля учебных достижений и промежуточной аттестации обучающихся, рекомендуемые учебные пособия.

ГАПОУ СО «ИМТ», г. Ирбит, 2020

# РАБОЧАЯ ПРОГРАММА ДИСЦИПЛИНЫ

# ОП.11 ИНФОРМАЦИОННЫЕ ТЕХНОЛОГИИ В ПРОФЕССИОНАЛЬНОЙ ДЕЯТЕЛЬНОСТИ

# СОДЕРЖАНИЕ

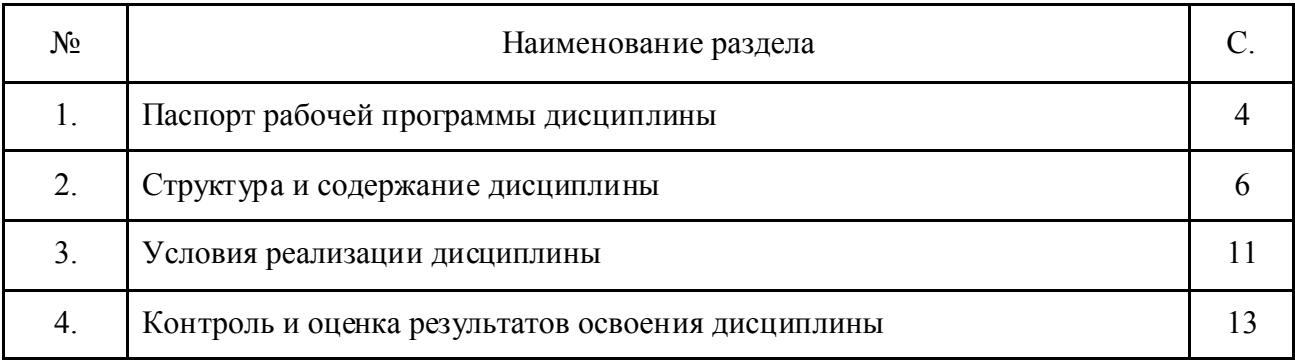

#### 1. ПАСПОРТ РАБОЧЕЙ ПРОГРАММЫ ДИСЦИПЛИНЫ ОП.11 ИНФОРМАЦИОННЫЕ ТЕХНОЛОГИИ В ПРОФЕССИОНАЛЬНОЙ ДЕЯТЕЛЬНОСТИ

#### 1.1. Область применения программы

Рабочая программа дисциплины соответствует Федеральному государственному образовательному стандарту (далее ФГОС) по специальности среднего профессионального образования (далее – СПО) 15.02.08 Технология машиностроения и профессиональному стандарту 40.031 СПЕЦИАЛИСТ ПО ТЕХНОЛОГИЯМ МЕХАНООБРАБАТЫВАЮЩЕГО ПРОИЗВОДСТВА В МАШИНОСТРОЕНИИ.

Программа дисциплины является частью программы подготовки специалистов среднего звена (далее- ППССЗ) в соответствии с ФГОС по специальности СПО 15.02.08 Технология машиностроения укрупненной группы направлений подготовки и специальностей 15.00.00 Машиностроение.

Рабочая программа дисциплины изучается при освоении программы подготовки специалистов среднего звена среднего профессионального образования при очной форме обучения на базе основного общего образования.

Рабочая программа может быть использована и в дополнительном профессиональном образовании (в программах повышения квалификации и переподготовки).

1.2. Место дисциплины в структуре программы подготовки специалистов среднего звена:

Дисциплина входит в обязательную часть циклов ППССЗ, является дисциплиной профессионального цикла.

Изучение дисциплины предшествует освоению профессионального модуля:

ПМ. 02 Участие в организации производственной деятельности структурного подразделения

Изучение дисциплины ОП.11 Информационные технологии в профессиональной деятельности направлено на формирование

*общих компетенций:*

ОК 1. Понимать сущность и социальную значимость своей будущей профессии, проявлять к ней устойчивый интерес.

ОК 2. Организовывать собственную деятельность, выбирать типовые методы и способы выполнения профессиональных задач, оценивать их эффективность и качество.

ОК 3. Принимать решения в стандартных и нестандартных ситуациях и нести за них ответственность.

ОК 4. Осуществлять поиск и использование информации, необходимой для эффективного выполнения профессиональных задач, профессионального и личностного развития.

ОК 5. Использовать информационно-коммуникационные технологии в профессиональной деятельности.

ОК 6. Работать в коллективе и команде, эффективно общаться с коллегами, руководством, потребителями.

ОК 7. Брать на себя ответственность за работу членов команды (подчиненных), за результат выполнения заданий.

ОК 8. Самостоятельно определять задачи профессионального и личностного развития, заниматься самообразованием, осознанно планировать повышение квалификации.

ОК 9. Ориентироваться в условиях частой смены технологий в профессиональной деятельности.

*профессиональных компетенций,* т. е. техник по специальности 15.02.08 Технология машиностроения должен обладать профессиональными компетенциями, соответствующими основным видам деятельности (далее- ВД):

ВД.1. Разработка технологических процессов изготовления деталей машин.

ПК 1.1. Использовать конструкторскую документацию при разработке технологических процессов изготовления деталей.

ПК 1.2. Выбирать метод получения заготовок и схемы их базирования.

ПК 1.3. Составлять маршруты изготовления деталей и проектировать технологические операции.

ПК 1.4. Разрабатывать и внедрять управляющие программы обработки деталей.

ПК 1.5. Использовать системы автоматизированного проектирования технологических процессов обработки деталей.

ВД.2. Участие в организации производственной деятельности структурного подразделения.

ПК 2.1. Участвовать в планировании и организации работы структурного подразделения.

ПК 2.2. Участвовать в руководстве работой структурного подразделения.

ПК 2.3. Участвовать в анализе процесса и результатов деятельности подразделения.

ВД.3. Участие во внедрении технологических процессов изготовления деталей машин и осуществление технического контроля.

ПК 3.1. Участвовать в реализации технологического процесса по изготовлению деталей.

ПК 3.2. Проводить контроль соответствия качества деталей требованиям технической документации.

#### 1.3. Цели и задачи дисциплины – требования к результатам освоения дисциплины:

В соответствии с требованиями ФГОС СПО специальности 15.02.08 Технология машиностроения в результате освоения дисциплины ОП.11 Информационные технологии в профессиональной деятельности обучающийся

должен *уметь:*

 оформлять конструкторскую и технологическую документацию посредством CAD и САМ систем;

 проектировать технологические процессы с использованием баз данных типовых технологических процессов в диалоговом, полуавтоматическом и автоматическом режимах;

создавать трехмерные модели на основе чертежа;

должен *знать:*

 классы и виды CAD и САМ систем, их возможности и принципы функционирования;

 виды операций над 2D и 3D объектами, основы моделирования по сечениям и проекциям;

способы создания и визуализации анимированных сцен

В соответствии с требованиями профессионального стандарта 40.031 СПЕЦИАЛИСТ ПО ТЕХНОЛОГИЯМ МЕХАНООБРАБАТЫВАЮЩЕГО ПРОИЗВОДСТВА В МАШИНОСТРОЕНИИ изучение дисциплины ОП. 02 Компьютерная графика направлено на освоение

*трудовой функции*

B/04.6 Проектирование простой технологической оснастки, разработка технических заданий на проектирование специальной технологической оснастки

*трудового действия*

Выпуск конструкторской документации на разработанную оснастку

В результате освоения дисциплины ОП.11 Информационные технологии в профессиональной деятельности техник по специальности 15.02.08 Технология машиностроения в соответствии с требованиями профессионального стандарта 40.031 СПЕЦИАЛИСТ ПО ТЕХНОЛОГИЯМ МЕХАНООБРАБАТЫВАЮЩЕГО ПРОИЗВОДСТВА В МАШИНОСТРОЕНИИ:

*обучающийся должен иметь необходимые умения:*

Разрабатывать и оформлять конструкторскую документацию

*необходимые знания*

Стандарты, технические условия и другие нормативные и руководящие материалы по оформлению конструкторской документации

### 1.4. Количество часов на освоение рабочей программы учебной дисциплины:

*Очная форма обучения*

максимальной учебной нагрузки обучающегося *73* часа, в том числе:

обязательной аудиторной учебной нагрузки обучающегося *52* часа;

самостоятельной работы обучающегося *17* часов;

консультации 4 часа

## 2. СТРУКТУРА И СОДЕРЖАНИЕ ДИСЦИПЛИНЫ ОП.11 ИНФОРМАЦИОННЫЕ ТЕХНОЛОГИИ В ПРОФЕССИОНАЛЬНОЙ ДЕЯТЕЛЬНОСТИ

 Общепрофессиональная дисциплина ОП.11 Информационные технологии в профессиональной деятельности является инвариантной дисциплиной ППССЗ специальности 15.02.08 Технология машиностроения и изучается в рамках обучения на очной форме обучения – на базе основного общего образования

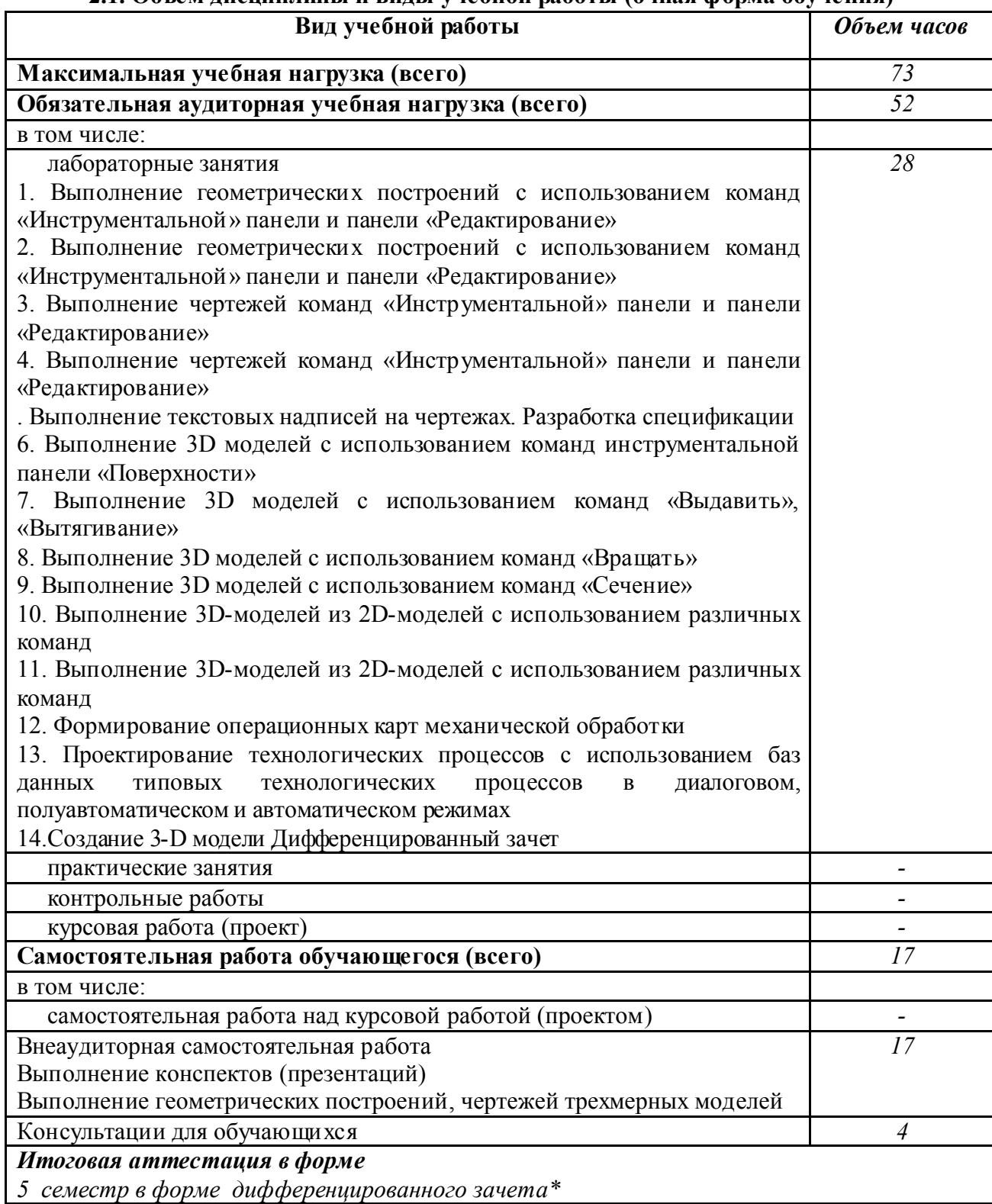

#### 2.1. Объем дисциплины и виды учебной работы (очная форма обучения)

*\*- дифференцированный зачет проводится в виде лабораторной работы*

# 2.2. Тематический план и содержание дисциплины ОП.11 ИНФОРМАЦИОННЫЕ ТЕХНОЛОГИИ В ПРОФЕССИОНАЛЬНОЙ

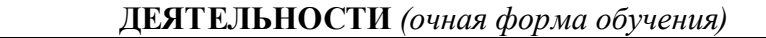

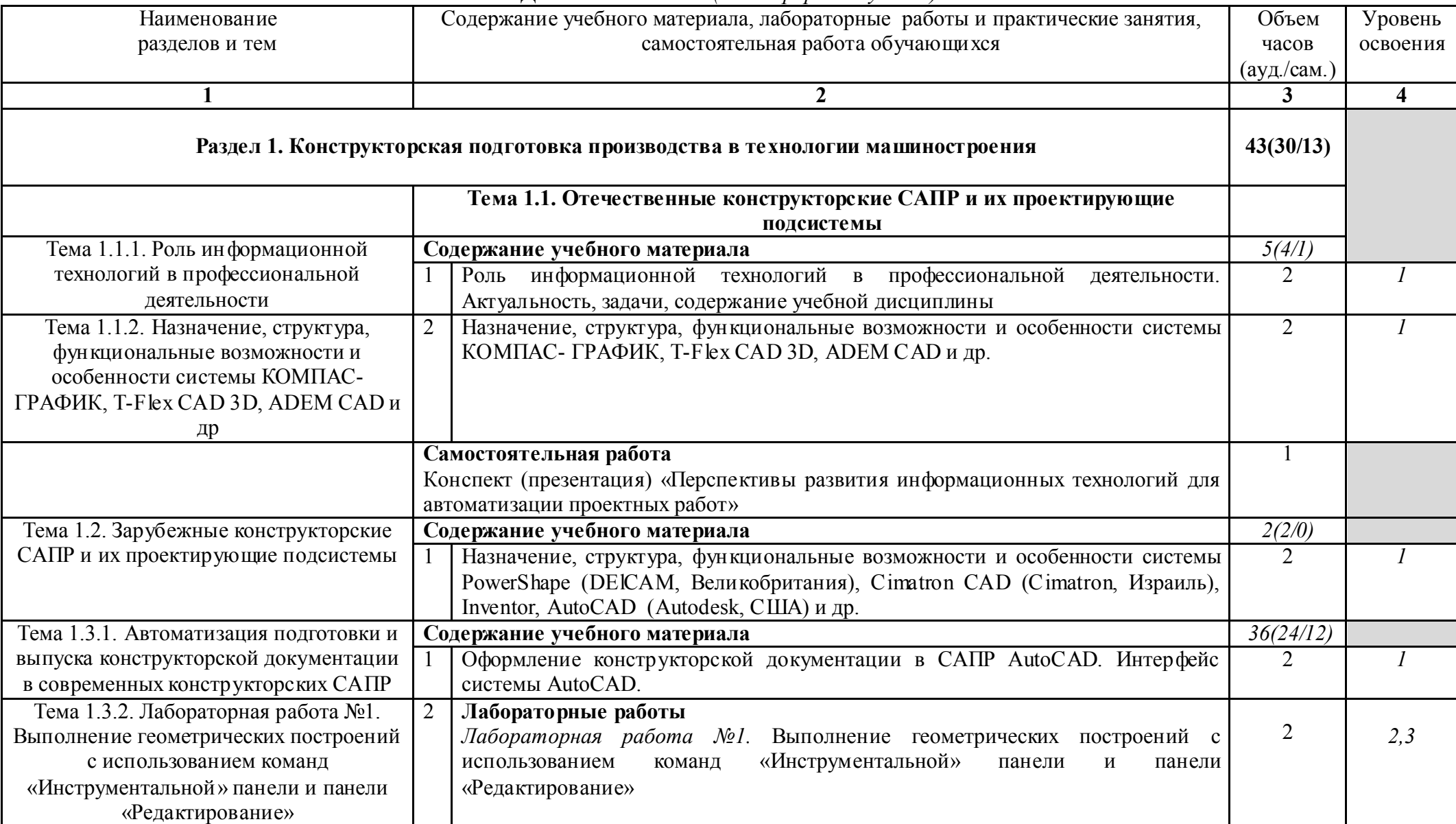

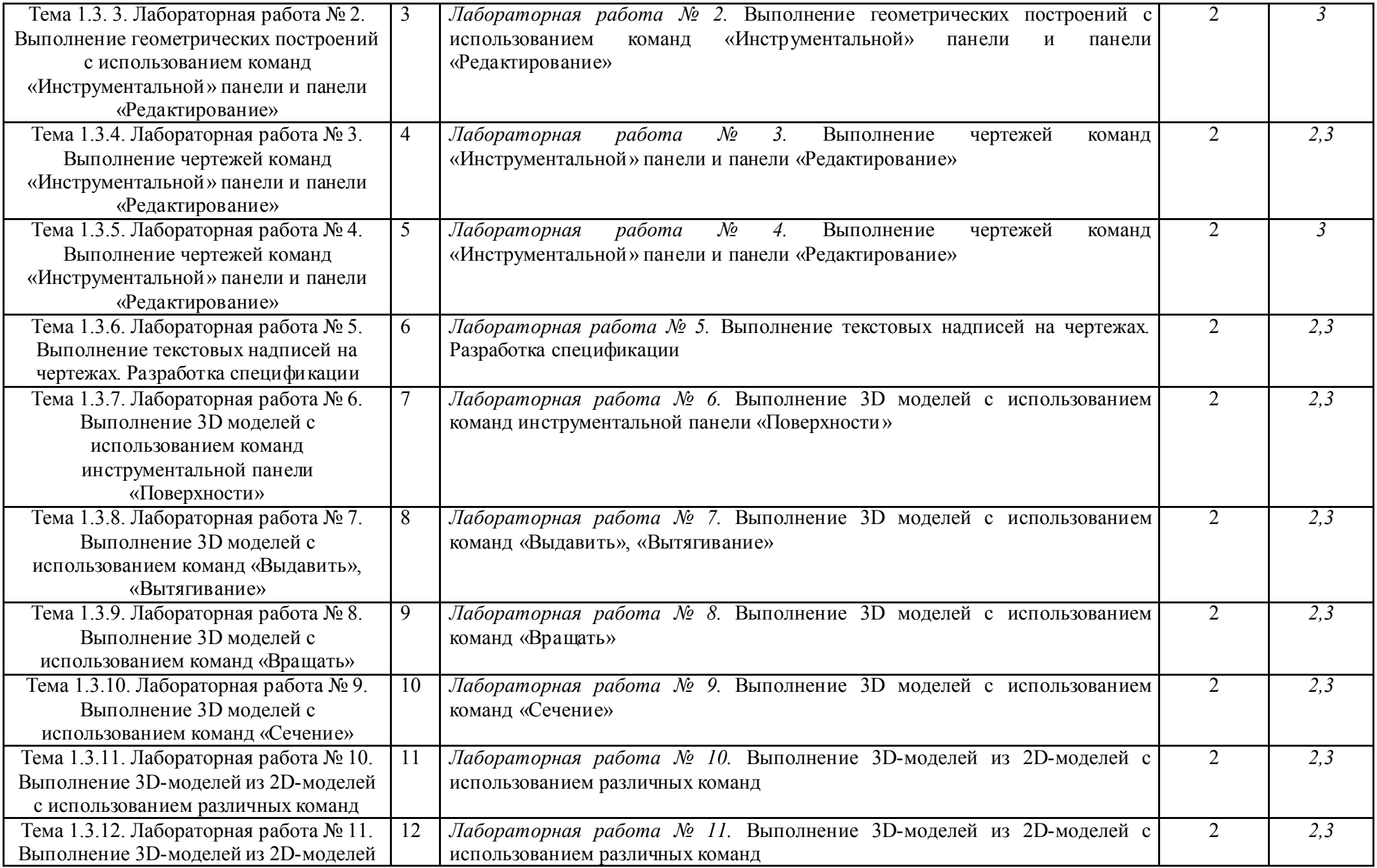

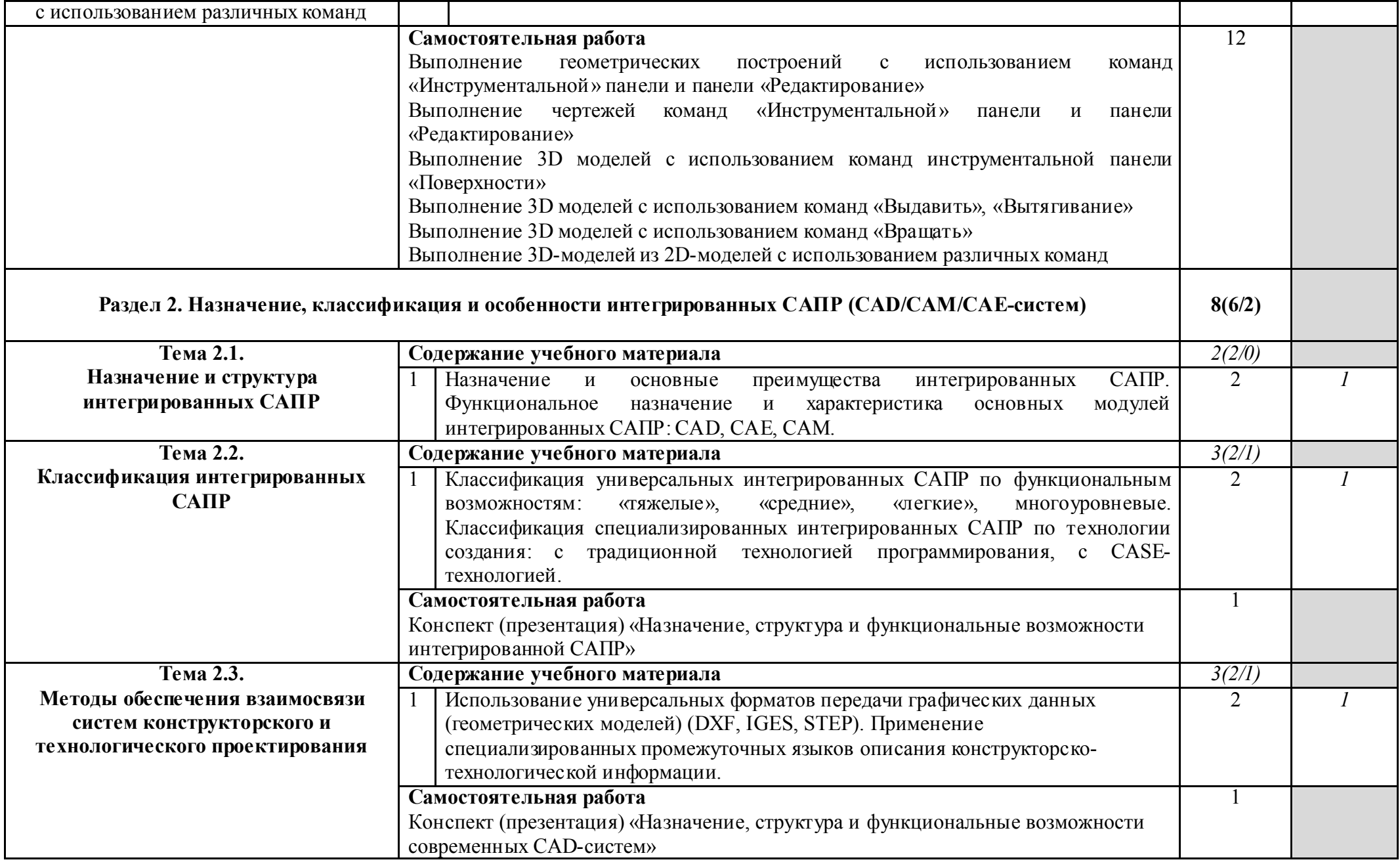

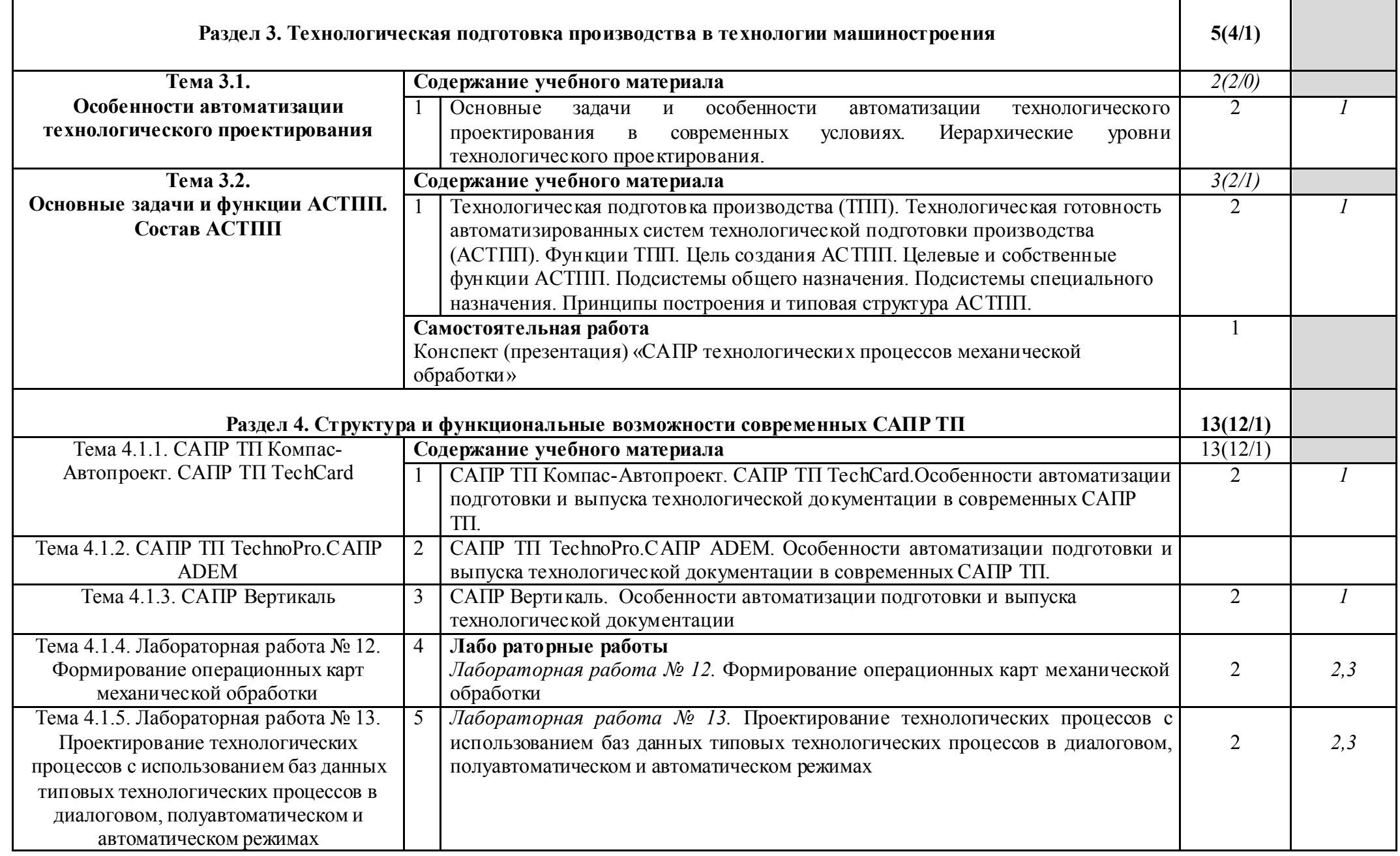

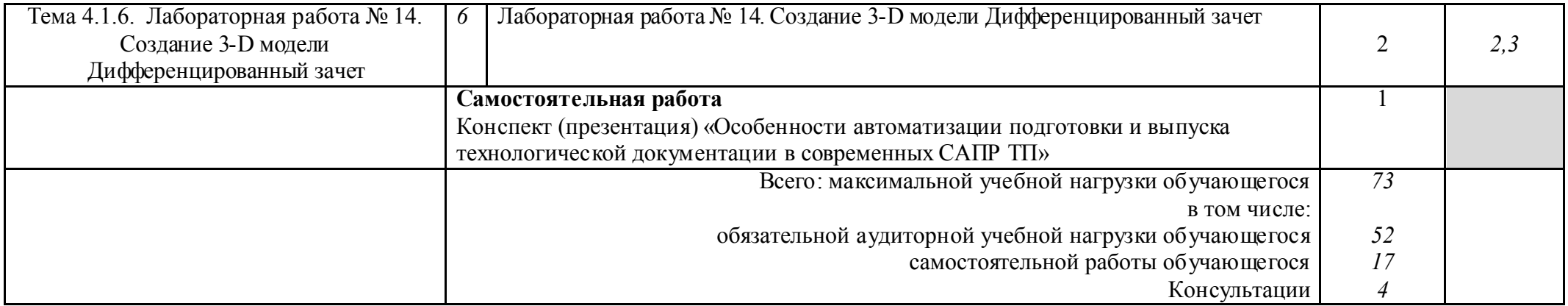

Для характеристики уровня освоения учебного материала используются следующие обозначения:

1. – ознакомительный (узнавание ранее изученных объектов, свойств);

2. – репродуктивный (выполнение деятельности по образцу, инструкции или под руководством)<br>3. – продуктивный (планирование и самостоятельное выполнение деятельности, решение проблемных задач)

## 3. УСЛОВИЯ РЕАЛИЗАЦИИ ПРОГРАММЫ ДИСЦИПЛИНЫ ОП.11 ИНФОРМАЦИОННЫЕ ТЕХНОЛОГИИ В ПРОФЕССИОНАЛЬНОЙ ДЕЯТЕЛЬНОСТИ

### 3.1. Материально-техническое обеспечение

Реализация программы дисциплины ОП.11 Информационные технологии в профессиональной деятельности осуществляется в учебном кабинете № 22 Технологии машиностроения и лаборатории № 5 Автоматизированного проектирования технологических процессов и программирования систем ЧПУ

*Оборудование учебного кабинета:* № 22 Технология машиностроения

- индивидуальные посадочные места по количеству обучающихся;

- рабочее место преподавателя, оснащенное персональным компьютером,

- мультимедиа установка, проектор;

- экран;

- доска учебная;

- комплект учебно-наглядных пособий;

- макеты приспособлений;

- УМК учебной дисциплины (см. паспорт кабинета)

*Оборудование лаборатории* № 5 Автоматизированного проектирования технологических процессов и программирования систем ЧПУ*:*

- индивидуальные посадочные места, оснащенные персональными компьютерами в количестве 11мест;

- рабочее место преподавателя, оснащенное персональным компьютером,

- доска учебная,

- мультимедиа установка, проектор,

- экран.

#### 3.2. Информационное обеспечение обучения

Перечень используемых учебных изданий

#### *Основные источники*

Филимонова, Е. В. Информационные технологии в профессиональной деятельности : учебник / Е.В. Филимонова. — Москва : КНОРУС, 2019. — 482 с. — (Среднее

# профессиональное образование).

## *Дополнительные источники*

1. Михеева Е.В. Информационные технологии в профессиональной деятельности: учебник для студентов учреждений сред. проф. образования. - М.: Академия. 2014.

2. Михеева Е.В. Практикум по информационным технологиям в профессиональной деятельности: уч. пособие для студентов учреждений сред. проф. образования. - М.: Академия. 2014

#### *Интернет-ресурсы*

- 1. Официальный сайт НПП «Интермех» разработчика интегрированной САПР Интермех. Форма доступа: http://www.intermech.ru.
- 2. Официальный сайт компании «Топ Системы» разработчика интегрированной САПР T-FLEX. Форма доступа: http://www.tflex.ru.
- 3. Официальный сайт группы компаний «АСКОН» производителя интегрированной САПР КОМПАС. Форма доступа: http://www.ascon.ru.
- 4. Официальный сайт ЗАО «СПРУТ-технология». Форма доступа: http://www.sprut.ru.
- 5. Информационный портал «Все о САПР». Форма доступа: http://www.cad.ru.
- 6. Электронная версия журнала "САПР и графика", посвящённого вопросам автоматизации проектирования, компьютерного анализа, технического документооборота. Форма доступа: http://www.sapr.ru.
- 7. Электронная версия журнала "CADmaster", посвящённого проблематике систем автоматизированного проектирования. Форма доступа: http://www.cadmaster.ru.
- 8. Официальный сайт компании «Би Питрон» официального распространителя в России CAD/CAM-систем Cimatron и др. Форма доступа: http://www.bee-pitron.ru.
- 9. Сайт посвящен универсальной CAD/CAM/CAE/PDM-системе CATIA. Форма доступа http://www.catia.ru.
- 10. Официальный сайт компании DelCAM производителя серии программных продуктов в области CAD/CAM. Форма доступа: http://www.delcam.ru.

## *Профессиональные информационные системы CAD и CAM.*

 1. Система трехмерного твердотельного моделирования КОМПАС – 3D LT V10. SP1. ЗАО АСКОН, 1989-2008

- 2. Auto CAD 2011-Расский. Учебная версия. Autodesk
- 3. Вертикаль V4, 2011. ЗАО АСКОН, 1989-2009

## 4. КОНТРОЛЬ И ОЦЕНКА РЕЗУЛЬТАТОВ ОСВОЕНИЯ ДИСЦИПЛИНЫ ОП.11 ИНФОРМАЦИОННЫЕ ТЕХНОЛОГИИ В ПРОФЕССИОНАЛЬНОЙ ДЕЯТЕЛЬНОСТИ

Контроль и оценка результатов освоения дисциплины ОП.11 Информационные технологии в профессиональной деятельности осуществляется преподавателем в процессе проведения лабораторных работ, выполнения обучающимися внеаудиторных заданий.

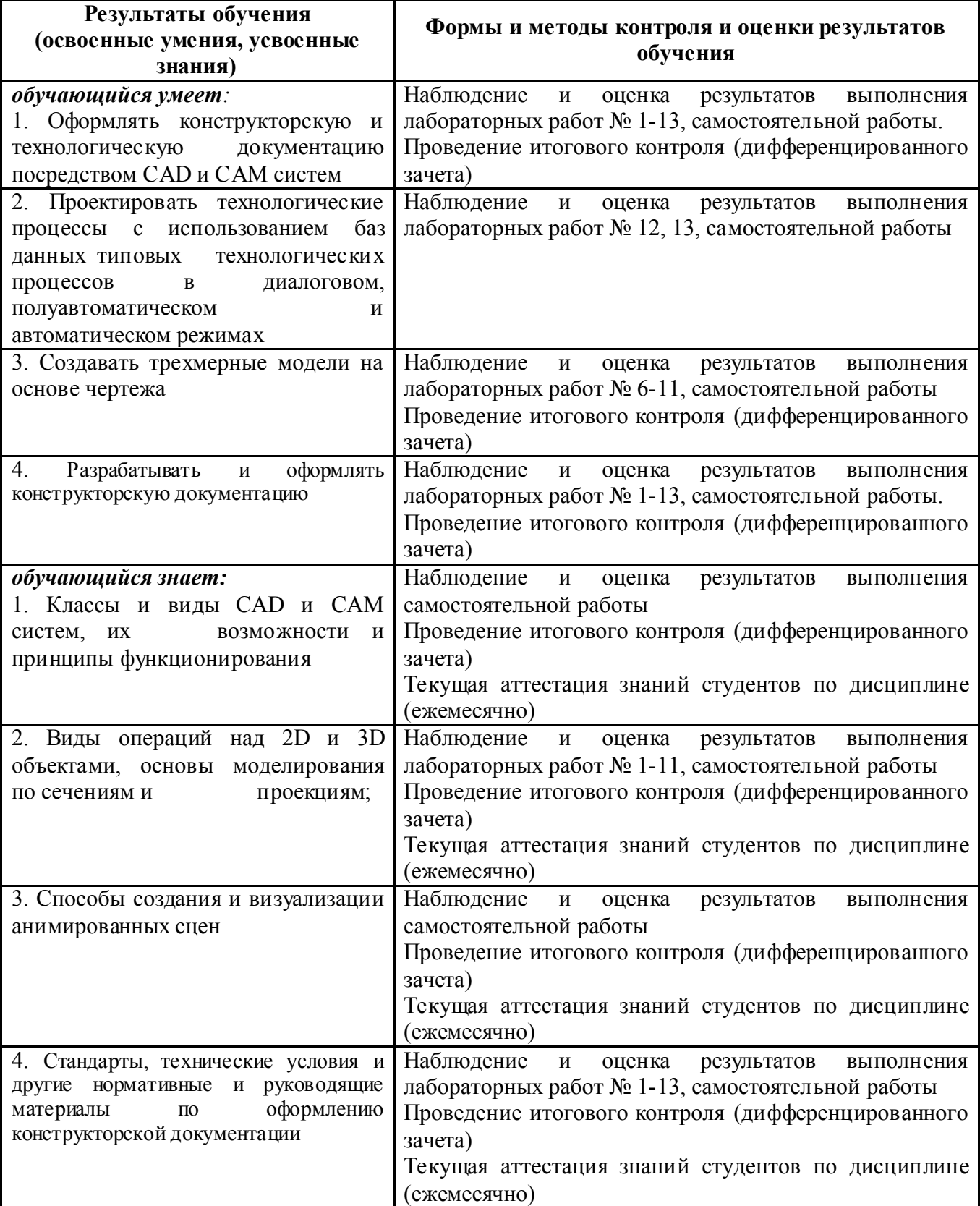